# Windows 10 principaux raccourcis clavier

### Menu démarrer et barre des tâches

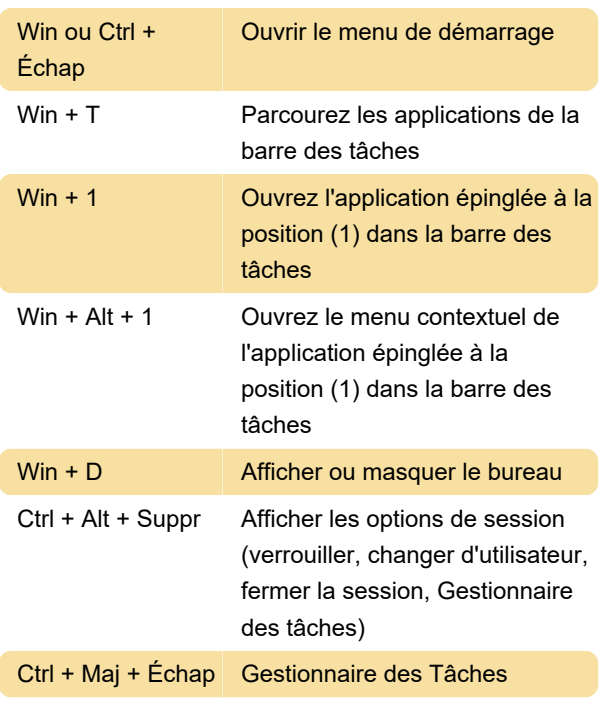

#### Accessibilité

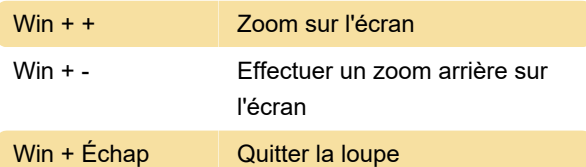

Appuyez à droite sur Shift pendant huit secondes pour activer et désactiver les touches filtres

Appuyez sur Num Lock pendant cinq secondes pour activer ou désactiver les touches à bascule

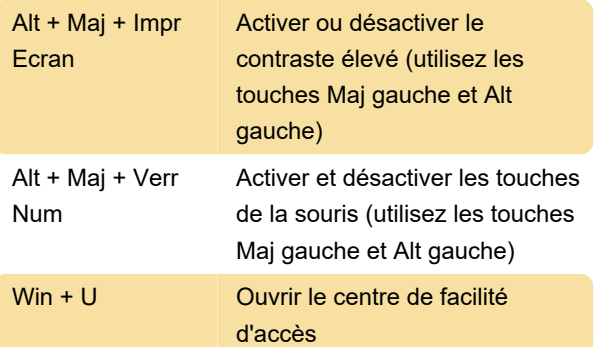

#### **Bureau**

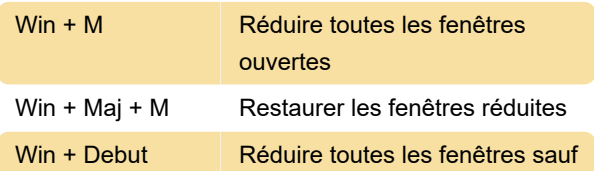

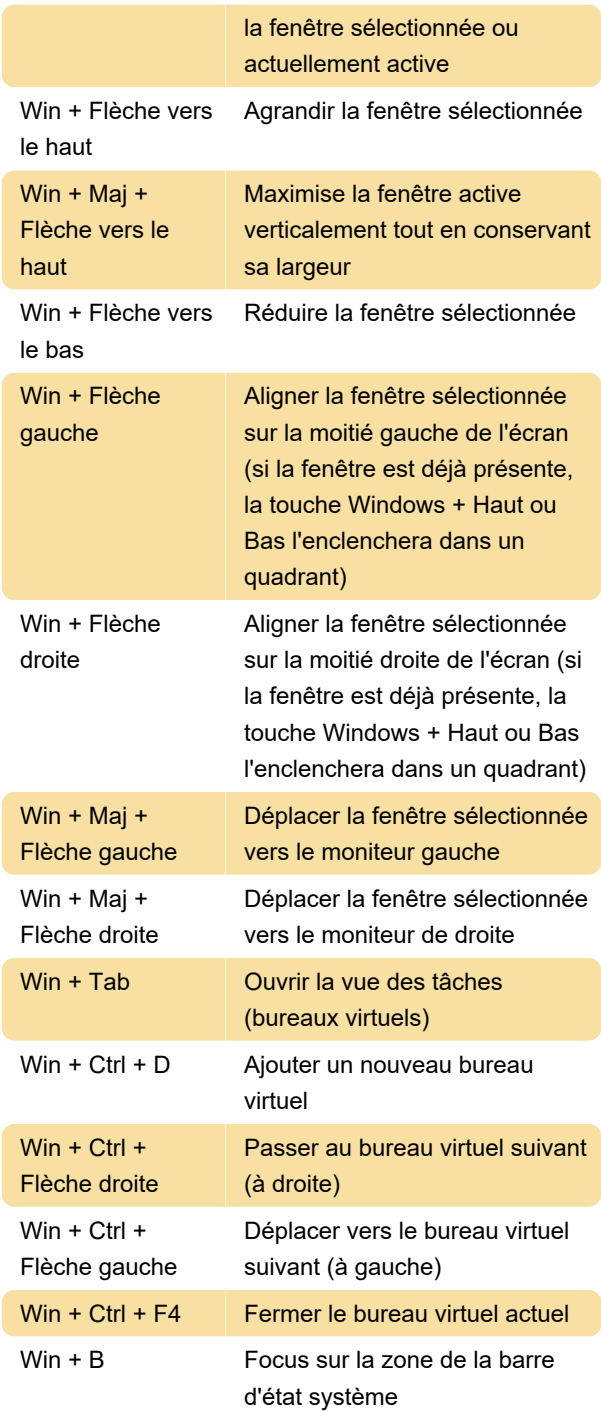

## Touche Windows

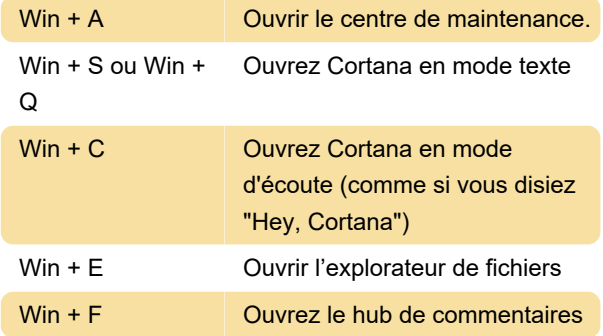

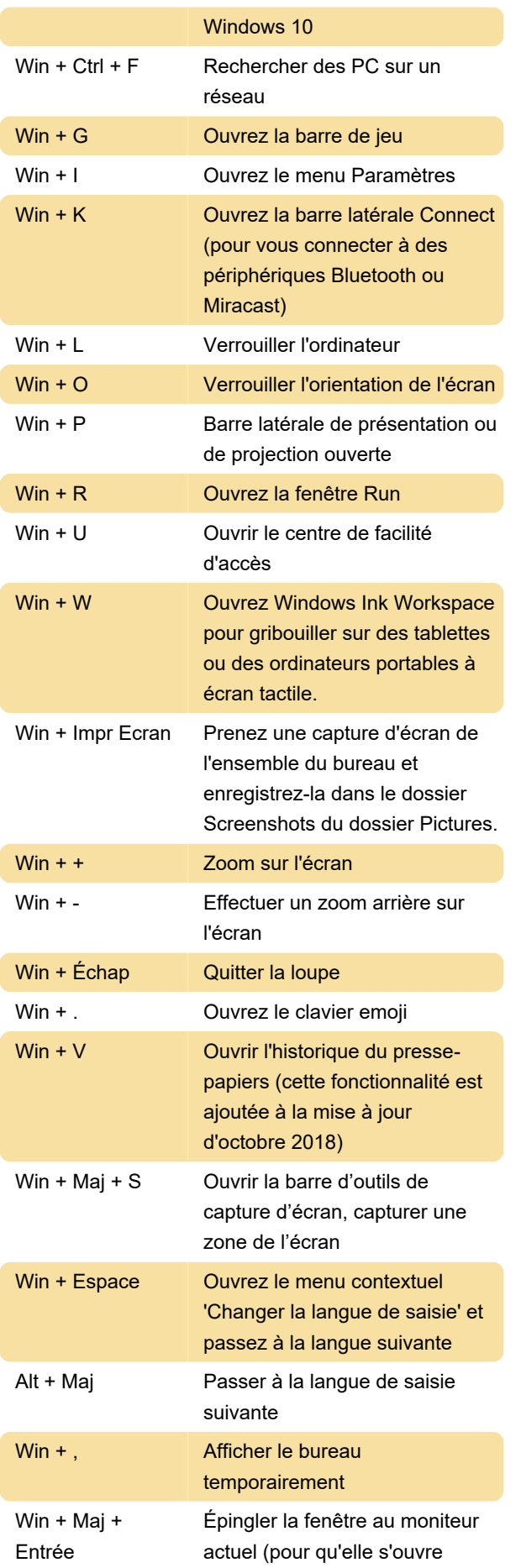

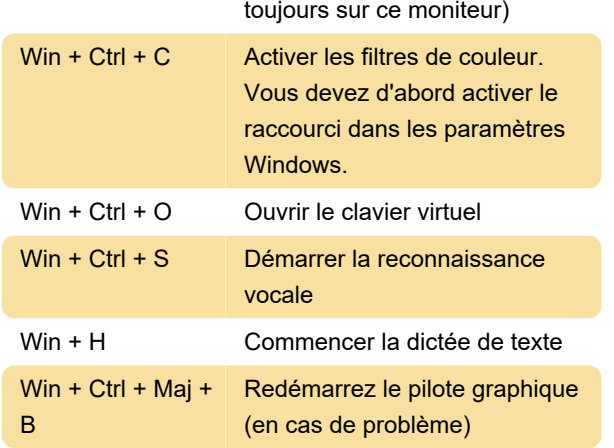

# Windows 10 OOBE

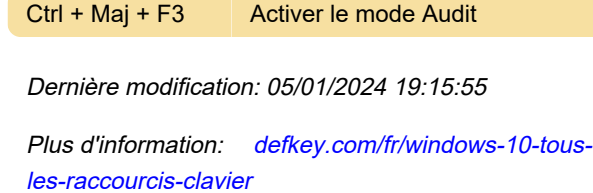

[Personnalisez ce PDF...](https://defkey.com/fr/windows-10-tous-les-raccourcis-clavier?pdfOptions=true)